## **PageSpeed Insights**

#### **Mobile**

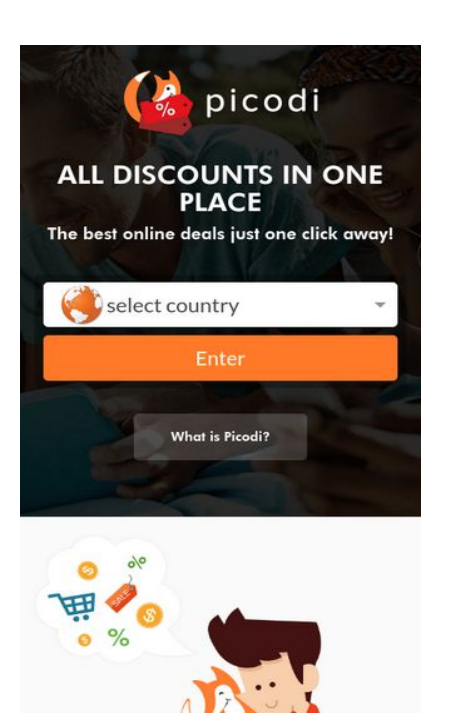

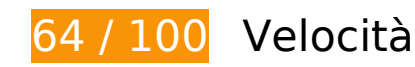

 **Soluzioni da implementare:** 

## **Elimina JavaScript e CSS che bloccano la visualizzazione nei contenuti above-the-fold**

La tua pagina presenta 1 risorse CSS di blocco. Ciò causa un ritardo nella visualizzazione della pagina.

È stato possibile visualizzare circa il 27% dei contenuti above-the-fold della pagina senza dover attendere il caricamento delle seguenti risorse. Prova a rimandare o a caricare in modo asincrono le risorse di blocco oppure incorpora le parti fondamentali di tali risorse direttamente nel codice HTML.

[Ottimizza la pubblicazione CSS](http://sitedesk.net/redirect.php?url=https%3A%2F%2Fdevelopers.google.com%2Fspeed%2Fdocs%2Finsights%2FOptimizeCSSDelivery) degli elementi seguenti:

https://fonts.googleapis.com/css?family=Lato:400,700&subset=latin,latin-ext

## **Possibili soluzioni:**

# **Sfrutta il caching del browser**

Se viene impostata una data di scadenza o un'età massima nelle intestazioni HTTP per le risorse statiche, il browser carica le risorse precedentemente scaricate dal disco locale invece che dalla rete.

[Utilizza la memorizzazione nella cache del browser](http://sitedesk.net/redirect.php?url=https%3A%2F%2Fdevelopers.google.com%2Fspeed%2Fdocs%2Finsights%2FLeverageBrowserCaching) per le seguenti risorse memorizzabili nella cache:

- https://www.picodi.com/img/about-1.png (scadenza non specificata)
- https://www.picodi.com/img/about-2.png (scadenza non specificata)
- https://www.picodi.com/img/about-3.png (scadenza non specificata)
- https://www.picodi.com/img/about-4.png (scadenza non specificata)
- https://www.picodi.com/img/logo.png (scadenza non specificata)
- https://www.picodi.com/img/top-mobile.png (scadenza non specificata)
- https://www.googletagmanager.com/gtm.js?id=GTM-N7XK4G (15 minuti)
- https://connect.facebook.net/en US/fbevents.js (20 minuti)
- https://www.google-analytics.com/plugins/ua/ec.js (60 minuti)
- https://www.google-analytics.com/analytics.js (2 ore)
- https://www.picodi.com/css/main.css (2 ore)
- https://www.picodi.com/js/app.js (2 ore)
- https://www.picodi.com/js/lib.js (2 ore)

## **Dai la priorità ai contenuti visibili**

La tua pagina richiede ulteriori round trip di rete per visualizzare i contenuti above the fold. Per avere un rendimento ottimale, riduci la quantità di codice HTML necessario per visualizzare i contenuti above the fold.

Sono stati necessari 46,6 KiB della risposta HTML per la visualizzazione dei contenuti above the fold. Sono necessari 3 round-trip in rete. [Dai la priorità ai contenuti above the fold](http://sitedesk.net/redirect.php?url=https%3A%2F%2Fdevelopers.google.com%2Fspeed%2Fdocs%2Finsights%2FPrioritizeVisibleContent) in modo che possano essere visualizzati soltanto con i primi 2 round-trip di codice HTML.

È stato possibile visualizzare soltanto circa il 27% dei contenuti above the fold finali con il codice HTML fornito in 2 round-trip snapshot:3.

# **7 regole rispettate**

## **Evita reindirizzamenti delle pagine di destinazione**

La tua pagina non ha reindirizzamenti. Leggi ulteriori informazioni su [come evitare reindirizzamenti](http://sitedesk.net/redirect.php?url=https%3A%2F%2Fdevelopers.google.com%2Fspeed%2Fdocs%2Finsights%2FAvoidRedirects) [delle pagine di destinazione](http://sitedesk.net/redirect.php?url=https%3A%2F%2Fdevelopers.google.com%2Fspeed%2Fdocs%2Finsights%2FAvoidRedirects).

### **Abilita la compressione**

La compressione è attiva. Leggi ulteriori informazioni sull'[attivazione della compressione.](http://sitedesk.net/redirect.php?url=https%3A%2F%2Fdevelopers.google.com%2Fspeed%2Fdocs%2Finsights%2FEnableCompression)

### **Riduci tempo di risposta del server**

Il tuo server ha risposto rapidamente. Leggi ulteriori informazioni sull'[ottimizzazione del tempo di](http://sitedesk.net/redirect.php?url=https%3A%2F%2Fdevelopers.google.com%2Fspeed%2Fdocs%2Finsights%2FServer) [risposta del server.](http://sitedesk.net/redirect.php?url=https%3A%2F%2Fdevelopers.google.com%2Fspeed%2Fdocs%2Finsights%2FServer)

### **Minimizza CSS**

Il tuo CSS è minimizzato. Leggi ulteriori informazioni su [come minimizzare i CSS.](http://sitedesk.net/redirect.php?url=https%3A%2F%2Fdevelopers.google.com%2Fspeed%2Fdocs%2Finsights%2FMinifyResources)

### **Minimizza HTML**

Il tuo HTML è minimizzato. Leggi ulteriori informazioni su [come minimizzare l'HTML.](http://sitedesk.net/redirect.php?url=https%3A%2F%2Fdevelopers.google.com%2Fspeed%2Fdocs%2Finsights%2FMinifyResources)

### **Minimizza JavaScript**

I tuoi contenuti JavaScript sono minimizzati. Leggi ulteriori informazioni su [come minimizzare il](http://sitedesk.net/redirect.php?url=https%3A%2F%2Fdevelopers.google.com%2Fspeed%2Fdocs%2Finsights%2FMinifyResources) [JavaScript.](http://sitedesk.net/redirect.php?url=https%3A%2F%2Fdevelopers.google.com%2Fspeed%2Fdocs%2Finsights%2FMinifyResources)

# **Ottimizza immagini**

Le tue immagini sono ottimizzate. Leggi ulteriori informazioni sull'[ottimizzazione delle immagini.](http://sitedesk.net/redirect.php?url=https%3A%2F%2Fdevelopers.google.com%2Fspeed%2Fdocs%2Finsights%2FOptimizeImages)

**100 / 100** Esperienza utente

 **5 regole rispettate** 

### **Evita plug-in**

Risulta che la tua pagina non utilizzi plug-in. Questo impedisce ai contenuti di essere utilizzati su molte piattaforme. Scopri ulteriori informazioni sull'importanza di [evitare i plug-in.](http://sitedesk.net/redirect.php?url=https%3A%2F%2Fdevelopers.google.com%2Fspeed%2Fdocs%2Finsights%2FAvoidPlugins)

## **Configura la viewport**

Per la pagina è stata specificata una viewport corrispondente alle dimensioni del dispositivo che consente la corretta visualizzazione della pagina su tutti i dispositivi. Leggi ulteriori informazioni sulla [configurazione di viewport.](http://sitedesk.net/redirect.php?url=https%3A%2F%2Fdevelopers.google.com%2Fspeed%2Fdocs%2Finsights%2FConfigureViewport)

## **Imposta le dimensioni per la visualizzazione**

I contenuti della pagina rientrano nella visualizzazione. Scopri ulteriori informazioni su come [adattare le dimensioni dei contenuti alla visualizzazione.](http://sitedesk.net/redirect.php?url=https%3A%2F%2Fdevelopers.google.com%2Fspeed%2Fdocs%2Finsights%2FSizeContentToViewport)

## **Imposta dimensioni appropriate per target tocco**

Tutti i link/pulsanti della pagina sono abbastanza grandi per consentire a un utente di toccarli facilmente sul touchscreen. Leggi ulteriori informazioni sulle [dimensioni appropriate dei target dei](http://sitedesk.net/redirect.php?url=https%3A%2F%2Fdevelopers.google.com%2Fspeed%2Fdocs%2Finsights%2FSizeTapTargetsAppropriately) [tocchi.](http://sitedesk.net/redirect.php?url=https%3A%2F%2Fdevelopers.google.com%2Fspeed%2Fdocs%2Finsights%2FSizeTapTargetsAppropriately)

# **Utilizza dimensioni di carattere leggibili**

Il testo della pagina è leggibile. Leggi ulteriori informazioni sull'[utilizzo di dimensioni di carattere](http://sitedesk.net/redirect.php?url=https%3A%2F%2Fdevelopers.google.com%2Fspeed%2Fdocs%2Finsights%2FUseLegibleFontSizes) [leggibili.](http://sitedesk.net/redirect.php?url=https%3A%2F%2Fdevelopers.google.com%2Fspeed%2Fdocs%2Finsights%2FUseLegibleFontSizes)

#### **Velocità**

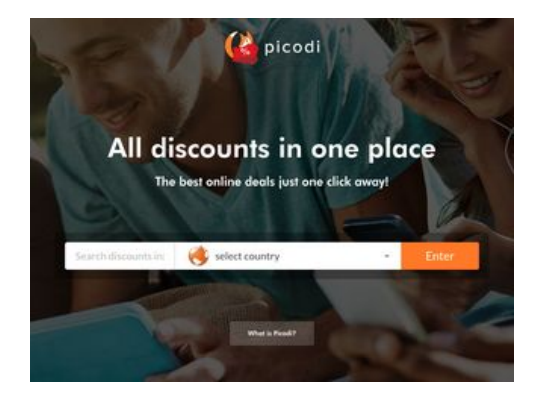

**81 / 100** Velocità

 **Soluzioni da implementare:** 

## **Elimina JavaScript e CSS che bloccano la visualizzazione nei contenuti above-the-fold**

La tua pagina presenta 1 risorse CSS di blocco. Ciò causa un ritardo nella visualizzazione della pagina.

È stato possibile visualizzare circa il 2% dei contenuti above-the-fold della pagina senza dover attendere il caricamento delle seguenti risorse. Prova a rimandare o a caricare in modo asincrono le risorse di blocco oppure incorpora le parti fondamentali di tali risorse direttamente nel codice HTML.

[Ottimizza la pubblicazione CSS](http://sitedesk.net/redirect.php?url=https%3A%2F%2Fdevelopers.google.com%2Fspeed%2Fdocs%2Finsights%2FOptimizeCSSDelivery) degli elementi seguenti:

https://fonts.googleapis.com/css?family=Lato:400,700&subset=latin,latin-ext

# **Velocità**

# **Possibili soluzioni:**

## **Sfrutta il caching del browser**

Se viene impostata una data di scadenza o un'età massima nelle intestazioni HTTP per le risorse statiche, il browser carica le risorse precedentemente scaricate dal disco locale invece che dalla rete.

[Utilizza la memorizzazione nella cache del browser](http://sitedesk.net/redirect.php?url=https%3A%2F%2Fdevelopers.google.com%2Fspeed%2Fdocs%2Finsights%2FLeverageBrowserCaching) per le seguenti risorse memorizzabili nella cache:

- https://www.picodi.com/img/about-1.png (scadenza non specificata)
- https://www.picodi.com/img/about-2.png (scadenza non specificata)
- https://www.picodi.com/img/about-3.png (scadenza non specificata)
- https://www.picodi.com/img/about-4.png (scadenza non specificata)
- https://www.picodi.com/img/logo.png (scadenza non specificata)
- https://www.picodi.com/img/top.jpg (scadenza non specificata)
- https://www.googletagmanager.com/gtm.js?id=GTM-N7XK4G (15 minuti)
- https://connect.facebook.net/en US/fbevents.js (20 minuti)
- https://www.google-analytics.com/plugins/ua/ec.js (60 minuti)
- https://www.google-analytics.com/analytics.js (2 ore)
- https://www.picodi.com/css/main.css (2 ore)
- https://www.picodi.com/js/app.js (2 ore)
- https://www.picodi.com/js/lib.js (2 ore)

## **Ottimizza immagini**

La corretta formattazione e compressione delle immagini può far risparmiare parecchi byte di dati.

#### **Velocità**

[Ottimizza le immagini seguenti](http://sitedesk.net/redirect.php?url=https%3A%2F%2Fdevelopers.google.com%2Fspeed%2Fdocs%2Finsights%2FOptimizeImages) per ridurne le dimensioni di 38,6 KiB (riduzione del 20%).

La compressione di https://www.picodi.com/img/top.jpg potrebbe consentire di risparmiare 38,6 KiB (riduzione del 20%).

# **Dai la priorità ai contenuti visibili**

La tua pagina richiede ulteriori round trip di rete per visualizzare i contenuti above the fold. Per avere un rendimento ottimale, riduci la quantità di codice HTML necessario per visualizzare i contenuti above the fold.

Sono stati necessari 46,6 KiB della risposta HTML per la visualizzazione dei contenuti above the fold. Sono necessari 3 round-trip in rete. [Dai la priorità ai contenuti above the fold](http://sitedesk.net/redirect.php?url=https%3A%2F%2Fdevelopers.google.com%2Fspeed%2Fdocs%2Finsights%2FPrioritizeVisibleContent) in modo che possano essere visualizzati soltanto con i primi 2 round-trip di codice HTML.

È stato possibile visualizzare soltanto circa il 2% dei contenuti above the fold finali con il codice HTML fornito in 2 round-trip snapshot:3.

# **6 regole rispettate**

## **Evita reindirizzamenti delle pagine di destinazione**

La tua pagina non ha reindirizzamenti. Leggi ulteriori informazioni su [come evitare reindirizzamenti](http://sitedesk.net/redirect.php?url=https%3A%2F%2Fdevelopers.google.com%2Fspeed%2Fdocs%2Finsights%2FAvoidRedirects) [delle pagine di destinazione](http://sitedesk.net/redirect.php?url=https%3A%2F%2Fdevelopers.google.com%2Fspeed%2Fdocs%2Finsights%2FAvoidRedirects).

### **Abilita la compressione**

La compressione è attiva. Leggi ulteriori informazioni sull'[attivazione della compressione.](http://sitedesk.net/redirect.php?url=https%3A%2F%2Fdevelopers.google.com%2Fspeed%2Fdocs%2Finsights%2FEnableCompression)

### **Riduci tempo di risposta del server**

Il tuo server ha risposto rapidamente. Leggi ulteriori informazioni sull'[ottimizzazione del tempo di](http://sitedesk.net/redirect.php?url=https%3A%2F%2Fdevelopers.google.com%2Fspeed%2Fdocs%2Finsights%2FServer) [risposta del server.](http://sitedesk.net/redirect.php?url=https%3A%2F%2Fdevelopers.google.com%2Fspeed%2Fdocs%2Finsights%2FServer)

# **Minimizza CSS**

Il tuo CSS è minimizzato. Leggi ulteriori informazioni su [come minimizzare i CSS.](http://sitedesk.net/redirect.php?url=https%3A%2F%2Fdevelopers.google.com%2Fspeed%2Fdocs%2Finsights%2FMinifyResources)

# **Minimizza HTML**

Il tuo HTML è minimizzato. Leggi ulteriori informazioni su [come minimizzare l'HTML.](http://sitedesk.net/redirect.php?url=https%3A%2F%2Fdevelopers.google.com%2Fspeed%2Fdocs%2Finsights%2FMinifyResources)

# **Minimizza JavaScript**

I tuoi contenuti JavaScript sono minimizzati. Leggi ulteriori informazioni su [come minimizzare il](http://sitedesk.net/redirect.php?url=https%3A%2F%2Fdevelopers.google.com%2Fspeed%2Fdocs%2Finsights%2FMinifyResources) [JavaScript.](http://sitedesk.net/redirect.php?url=https%3A%2F%2Fdevelopers.google.com%2Fspeed%2Fdocs%2Finsights%2FMinifyResources)